# Direct Download link for 16.0 Version Adobe Photoshop

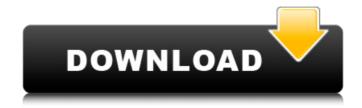

### Adobe Photoshop Cs6 Free Download Direct Link Crack [2022-Latest]

What does Photoshop even do? You are used to doing all of your work on your Mac or PC, using the most efficient program for the job. A Photoshop program is basically the same, except that your computer's operating system is controlling everything you do. Here is what Photoshop is really doing with you: The application is using multiple layers in a powerful, layered editing system that makes it possible to create any effect on a digital image. It manipulates the three channels: color, grayscale (brightness and darkness) and transparency (which works like an overlay). Only then does Photoshop actually perform the action. How do layers work? It really does what it says. Layers are like zipping up a garment. You have a number of layers and you can close, open or change the order of a layer by clicking on it and moving it up or down in the layers dialog window. Creating a new layer might not seem very complicated, but it's a quick way to speed up your work because you can now edit a single area of the image all at the same time. Layers are essentially containers, and they include all the source information needed for the image to be edited. In Photoshop you'll be able to see the layer's name in the window that describes it in the layers dialog box. Some layers can be combined together into one layer, so you can add an image over one layer or move an image from one layer to another. It's also possible to apply a clipping mask to a layer to remove what you want to leave in the image, or have an image add onto what is already on the layer. For example, you can create a new layer and place an image that you want to be able to move, on top of your image. If you then want to edit the image, you select that image and bring it up in the layers dialog window. You can then move the image around and simply re-position the copy you made. All that's really happening is that you are creating a new editable layer of the image that is merged with the original image on the "active" layer. It works just like the way things were done in the 1970's and '80s with traditional, photorealistic painting. How do you use layers? Let's say you want to make a picture of the beach. You bring up all the layers for the beach and

## Adobe Photoshop Cs6 Free Download Direct Link With Registration Code

While there are many free alternatives like Gimp, or Microsoft Paint, some prefer to use a paid software like Photoshop, not just to get the latest features, but because these two products have become a household name. If you're looking for the best website builders for small businesses, there are several options. If you already have a website you can add a back-end page builder to your site to make it even better. For more details, please read our list of the best website builders for small businesses. A Modern Graphic Design Software Adobe Photoshop is one of the most popular graphic design programs used by professionals, but it's also a bit complex and there's a lot to learn if you're a beginner. With that being said, Photoshop is a great tool for graphic designers, but beginners will need help to get started. Fortunately, there are a number of resources that will make Photoshop easier for beginners to understand. There's also a great free online course to get you started. Photoshop is a huge company. It has a massive user-base and it's well known in many industries. Even so, there are many myths about Photoshop that need to be erased. Why is Photoshop used by so many graphic designers? Well, Photoshop is a great alternative to Adobe Illustrator. It's a professional-grade software with a simple interface, powerful features, and lots of features. It's not the only software for graphic design and illustration. On top of that, Photoshop has a lot of competition, including Adobe InDesign, Corel Draw, and others. There are also free alternatives like Paint.net and Gimp. So why should you use Photoshop? Well, it's one of the best graphic design programs. It has been used for years and has a lot of features. The biggest reason to use Photoshop is the support from Adobe. Adobe Photoshop is the most popular graphic design tool used by professionals. It is a cross-platform software that can be used on Mac, Windows, and Linux. It's not just for photo editing. Photoshop is one of the most versatile photo editing and graphic design tools. It's the best tool for web graphics, logos, photo retouching, and even video editing. It also comes with a very good selection of tools to create unique designs and patterns, both for text and pictures 05a79cecff

### Adobe Photoshop Cs6 Free Download Direct Link

7-2, the electronic spectra of tetryl cation, tetryl-1,1,3,3-tetra-perchlorate, tetryl-1,1,3,3-tetra-oxalate, and tetryl-1,1,3,3-tetrakis[(dimethylamino)methyl]oxalate were investigated. The general trends and features of the spectra are listed.

9-(Diethylamino)-1,1,3,3-tetrachloro-1-benzopyrrolo-[5,6-b]indole (BBI), which has been shown previously to be a potent photosensitizer in a "pure" singlet excited state, is investigated in the present work. The values of the spectroscopic constants for BBI are listed in the text. The effects of the acid-base or metal-ligand complexing interactions on the electronic states of these complexes were investigated by comparing the theoretical data with the experimentally observed spectra and with the available molecular structure-photophysical correlation data. Some tentative assignments are made for the excited electronic states of these complexes. For example, assignments of the lowest excited state for tetryl cation (lambdaE1),

tetryl-1,1,3,3-tetrakis[(dimethylamino)methyl]oxalate (lambdaE1), and tetryl-1,1,3,3-tetraoxalate (lambdaE1) are made.Q: What is the advantage of a nail mesh over a square mesh? Usually, when a nail mesh is used, the needle distributes itself mainly on the upper side of the mesh. So, are there any advantages of a nail mesh over a square mesh in square mesh frames? A: Nail mesh is a standard type of mesh. There is no advantage or disadvantages other than the usual. Nail is very strong so it's not necessary to put any type of specially-shaped fabrics over it or anything like that. A: The advantage would be: Because of it being a more massive mesh, there would be better rigidity. Think about the effect of a rectangle or square on a piece of flat metal. When set in-place, it is mostly parallel with the adjacent metal. So, if you

#### What's New in the Adobe Photoshop Cs6 Free Download Direct Link?

This is what Climate Change looks like. Russian icebreaker Lenin has just been sent to the 'Suez Canal, through which many of the world's oil supplies flow,' which is already rapidly ice-free, because of global warming. Here's Lenin gliding through the Great Lakes in December, 2013: And here's how she crossed the Arctic Circle in mid-November of 2017: Once again, a icebreaker from the Russian navy plows through the Arctic, this time traveling the length of the Russia-Alaska oil pipeline. The pipeline is in the central Arctic, which is thawing because of global warming, and is already being eased through so the Russians can avoid ships-of-war. Russian President Vladimir Putin has reportedly ordered the Russian Arctic fleet to increase its operations in the high Arctic to protect the oversea oil and natural gas pipelines that bring much of Russia's oil and natural gas to the Atlantic. The Russian Navy has also sent a nuclear-powered icebreaker — Lenin — through the Great Lakes and the St. Lawrence River. The ship left its fleet base in St. Petersburg for the North Pole and is expected to reach the Suez Canal next month. With the canal already open, she'll take the shortest route to the Persian Gulf, home to some of Russia's largest tankers. Lenin is set to begin the lengthy trip to the North Pole in mid-November, and will pass through U.S. waters en route to the Arctic. During the journey, she will cross the Atlantic, traverse the Bay of Biscay, and go through the Strait of Gibraltar en route to the North Pole. Once there, the icebreaker will act as a road for the massive natural gas and oil reserves in the region. The trip is set to take at least three months, assuming no delays. The canal has already been opened, allowing a much more efficient, and necessary, shipping path from Russia to its European markets. Putin is concerned that the U.S. is moving to control the Western Hemisphere's new oil supply. The canal will free Russia from the shrinking ice, allowing Putin's massive, and resourceful, military to move more freely and efficiently. (via Free Beacon) Every ice-free, sunny day serves as a beaming endorsement of a completely unscientific theory.

### **System Requirements:**

Windows OS: Mac OS: Steam: Buy "The Dark Pictures Anthology – Book of the Dark" for \$9.99. Steeplechase Game Studio is a Vancouver-based video game developer known for indie horror titles such as Slender: The Eight Pages, The Vanishing of Ethan Carter, and The Dark Pictures Anthology: Man of Medan. Their latest game, The Dark Pictures Anthology: Man of Medan, is a first-person psychological horror game that takes place on a boat. Today, we

https://bascomania.com/wp-content/uploads/2022/07/photoshop\_free\_download\_link.pdf https://avicii.app/upload/files/2022/07/ZalxOkJmyz4WUEUNSo5X\_01\_976da7fb1ce6f59beb4e 5447683b97fd\_file.pdf

https://centraldomarketing.com/watercolor-psd-photoshop-brushes-and-textures-free/

https://nexojobs.com/photoshop-2021-version-22-1-1-license-number/

https://progressivehealthcareindia.com/2022/07/01/free-download-adobe-photoshop-cs3-portable/

http://stylekitovu.com/2022/07/01/photoshop-cs5-bible-free-to-download/

https://l1.intimlobnja.ru/adobe-photoshop-6000/

https://www.happy-energy.it/wp-

content/uploads/2022/07/How to use Photoshop Neural Filters Free Download.pdf

https://4j90.com/adobe-photoshop-cc-2021-offline/

https://lamachodpa.com/wp-content/uploads/2022/07/photoshop\_download\_on\_mobile.pdf

https://orbeeari.com/wp-content/uploads/2022/07/jasima.pdf

https://mighty-citadel-32154.herokuapp.com/henrial.pdf

https://www.careerfirst.lk/system/files/webform/cv/photoshop-software-cs6-free-download.pdf

https://www.mil-spec-industries.com/system/files/webform/deeralea603.pdf

https://telebook.app/upload/files/2022/07/r1lCZFJWhQe86oZkeppJ 01 976da7fb1ce6f59beb4e5447683b97fd file.pdf

http://www.hva-concept.com/lens-distortions-effects-anticipation/

https://www.renegade-france.fr/wp-

content/uploads/2022/07/20 Best Free Photoshop Actions of 2019.pdf

https://evahno.com/upload/files/2022/07/IU1fILa9TD1TZMx6iHSe 01 976da7fb1ce6f59beb4e 5447683b97fd file.pdf

https://tchadmarket.com/wp-content/uploads/2022/07/sadvgle.pdf

http://studentsresource.net/?p=232106